## **HI\_SetGraphTimeZoom**

### %HI\_SetGraphTimeZoom function

# **Declaration**

**Function** The function sets a zoom to display a graph connected to the displayer of [Graph](https://doc.ipesoft.com/display/D2DOCV12EN/Graph) type ([control function\)](https://doc.ipesoft.com/pages/viewpage.action?pageId=17279822).

```
%HI_SetGraphTimeZoom(
  INT in refId,
  TIME in bt,
  TIME in et
)
```
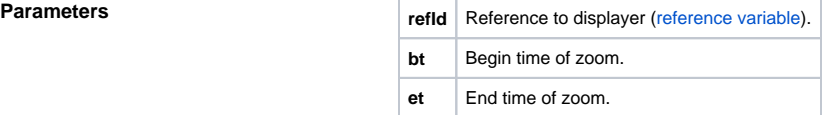

**Description** The graph must be placed in the picture in which the reference variable will be assigned to it (refld). If the value of parameter **bt >= et**, the graph will cancel the zoom. If the value of one of the parameters is out of displayed interval, the value of proper parameter will be adjusted in regard to displayed interval.

### **Related pages:** ⊕

[Graphic object manipulation functions](https://doc.ipesoft.com/display/D2DOCV12EN/Graphic+Object+Manipulation+Functions) [Function arguments - types](https://doc.ipesoft.com/display/D2DOCV12EN/Function+arguments+-+types)